# 目 次

#### contents

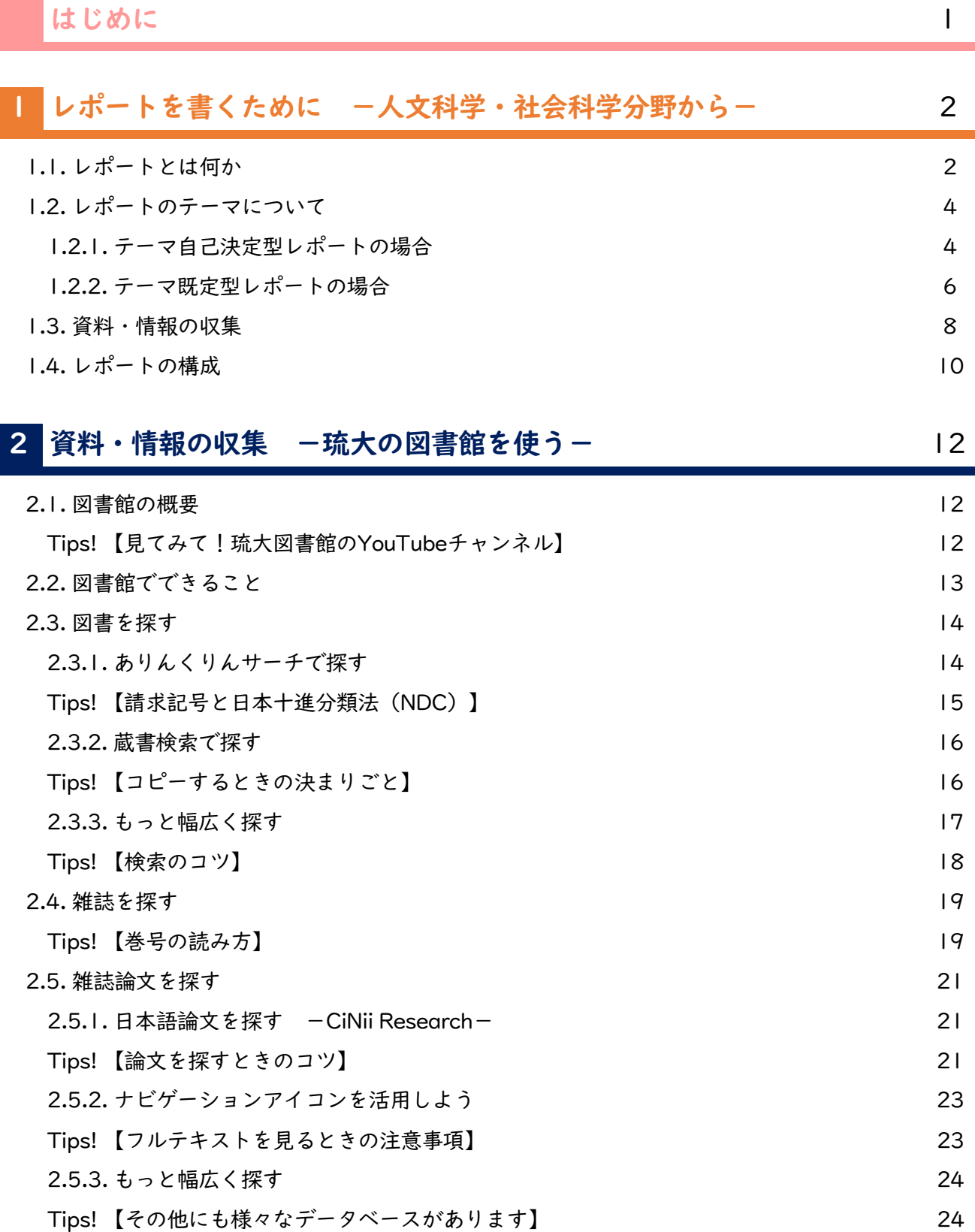

 $\overline{\phantom{a}}$ 

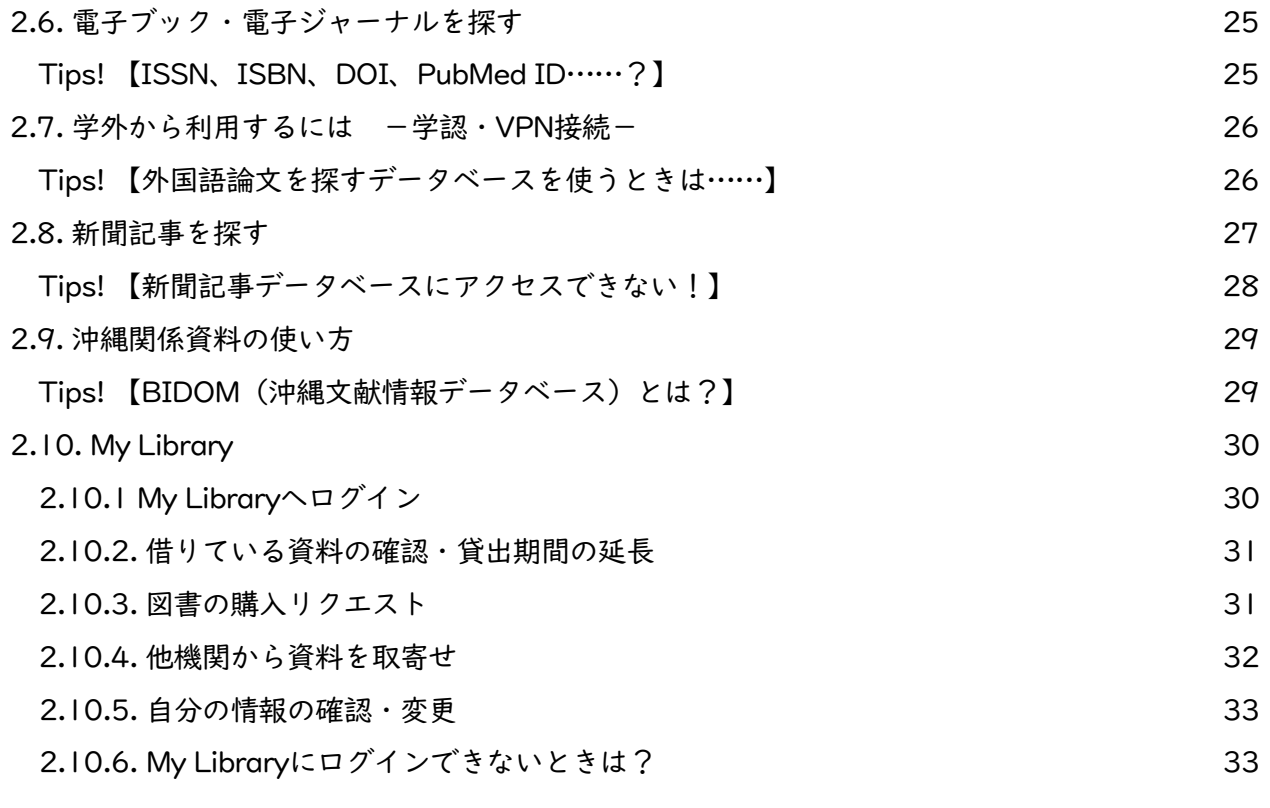

## 本語多読・多聴のすすめ 34

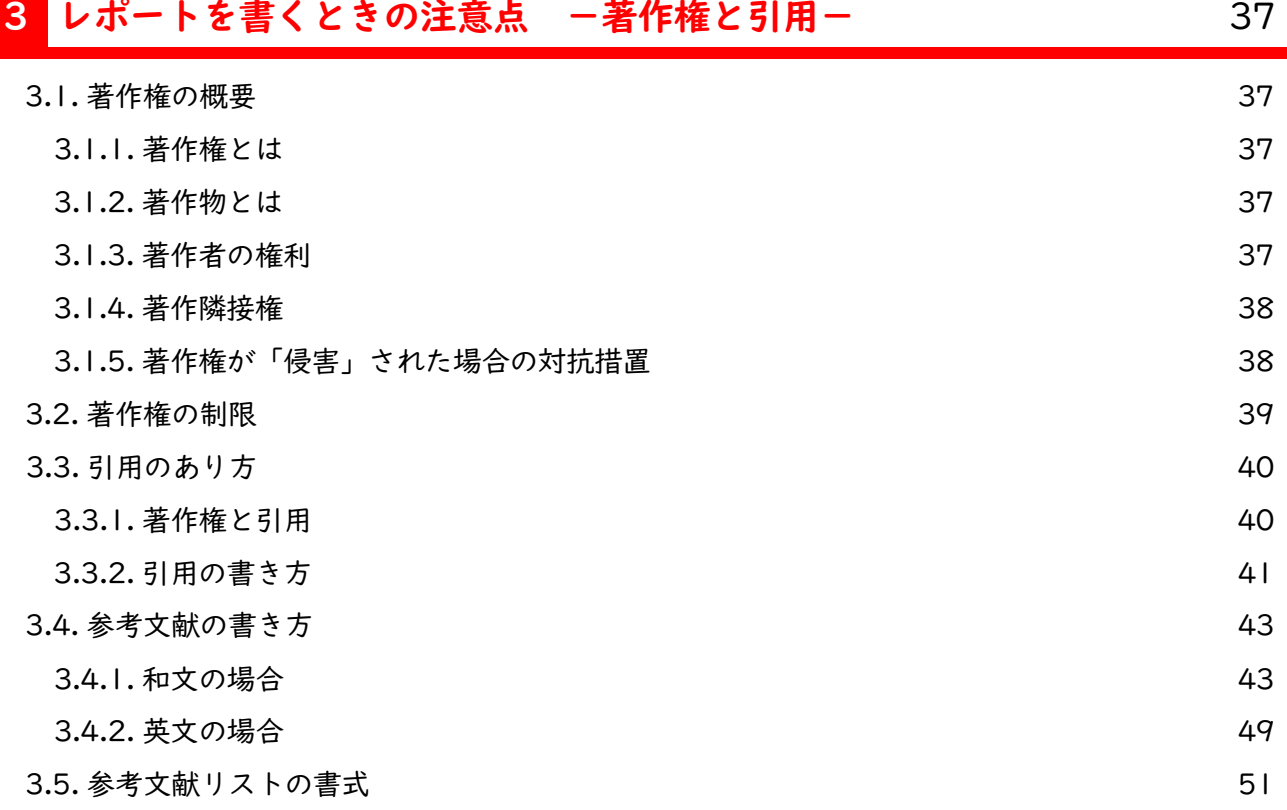

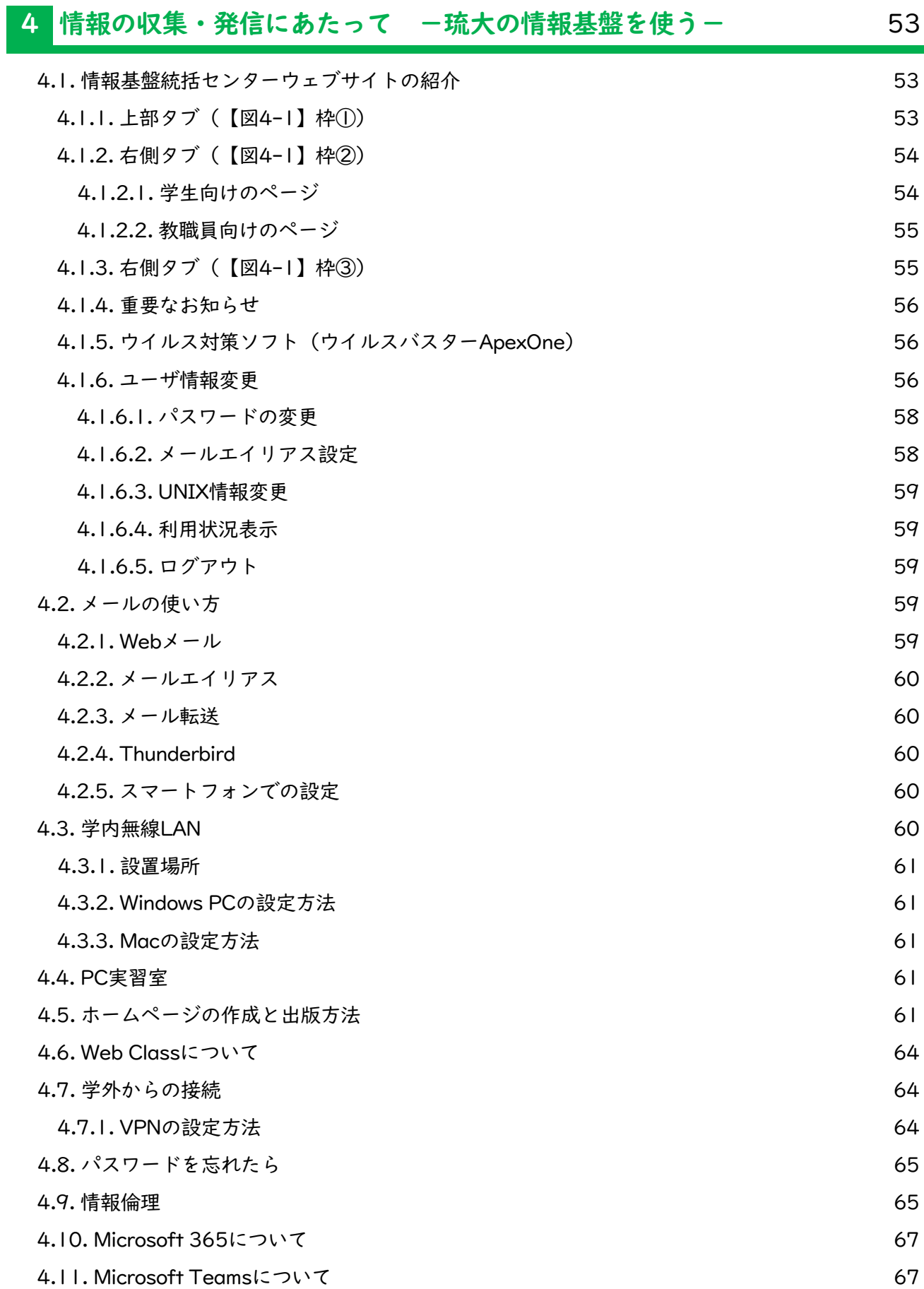

#### 4.12. 画像ファイルの縮小について 68

## 研究倫理はなぜ大切? **69**

## 先輩からのアドバイス

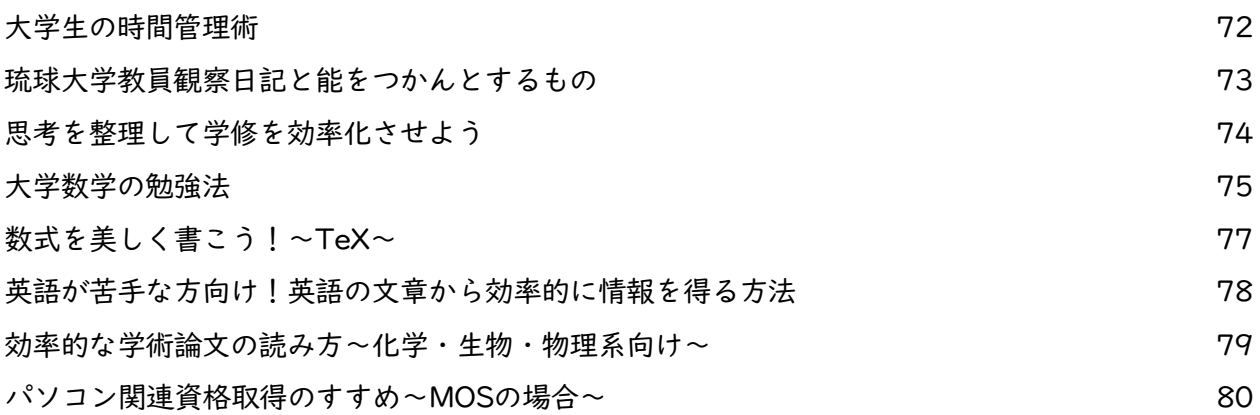